## **FORMULARUL F3.3**

## **CANDIDAT/OFERTANT** "SMALCON PRIM" SRL

## **GRAFIC DE EXECUTARE A LUCRARILOR**

USMF "N.Testemitanu" Schimbarea timplariilor din PVC la Catedre Universitare

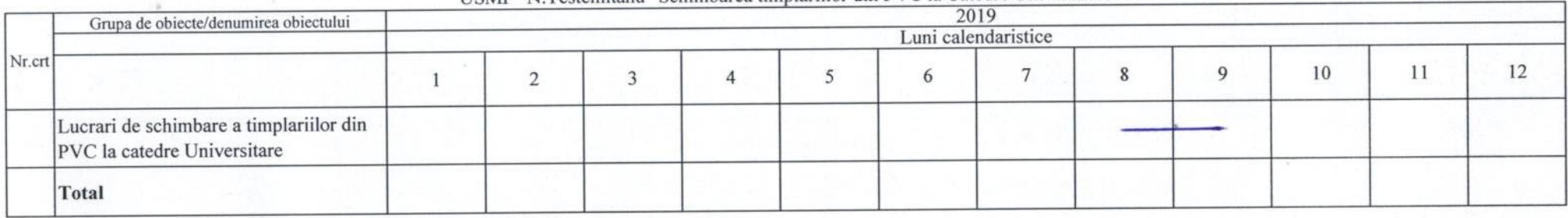

Termenul de demarare a lucrărilor se consideră după expirarea a 3 zile din momentul primirii ordinului de excuție a lucrărilor. Prezentul grafic prezintă propunerea

itor

Munteanu Sergiu

"SMALCON PRIM" SRL

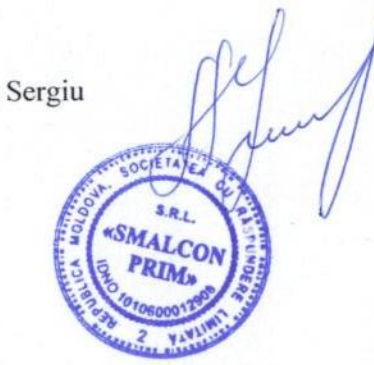